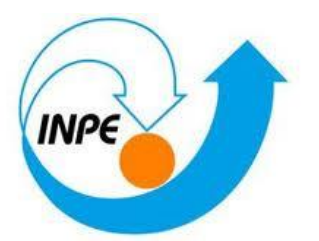

## **INSTITUTO NACIONAL DE PESQUISAS ESPACIAIS**

# INTRODUÇÃO AO GEOPROCESSAMENTO

## Laboratório 4a: Álgebra de mapas

#### **Jaidson Nandi Becker**

Objetivo deste trabalho é a seleção de áreas potenciais a prospecção de Cromo, a partir das técnicas AHP (Processo Analítico Hierárquico) e "Fuzzy Logic". Os dados foram obtidos através de campanhas de campo realizadas na região de Pinheiros Altos, município de Piranga, Minas Gerais, no período de Abril a Julho de 1996, em uma área de 51,33Km2.

#### **Procedimentos iniciais:**

Ativar Banco de Dados Verificar Modelos de Dados para o Banco Piranga Ativar Projeto Cromo

### **Exercício 1: Geração de Grade Regular para o PI: Teores\_Cromo**

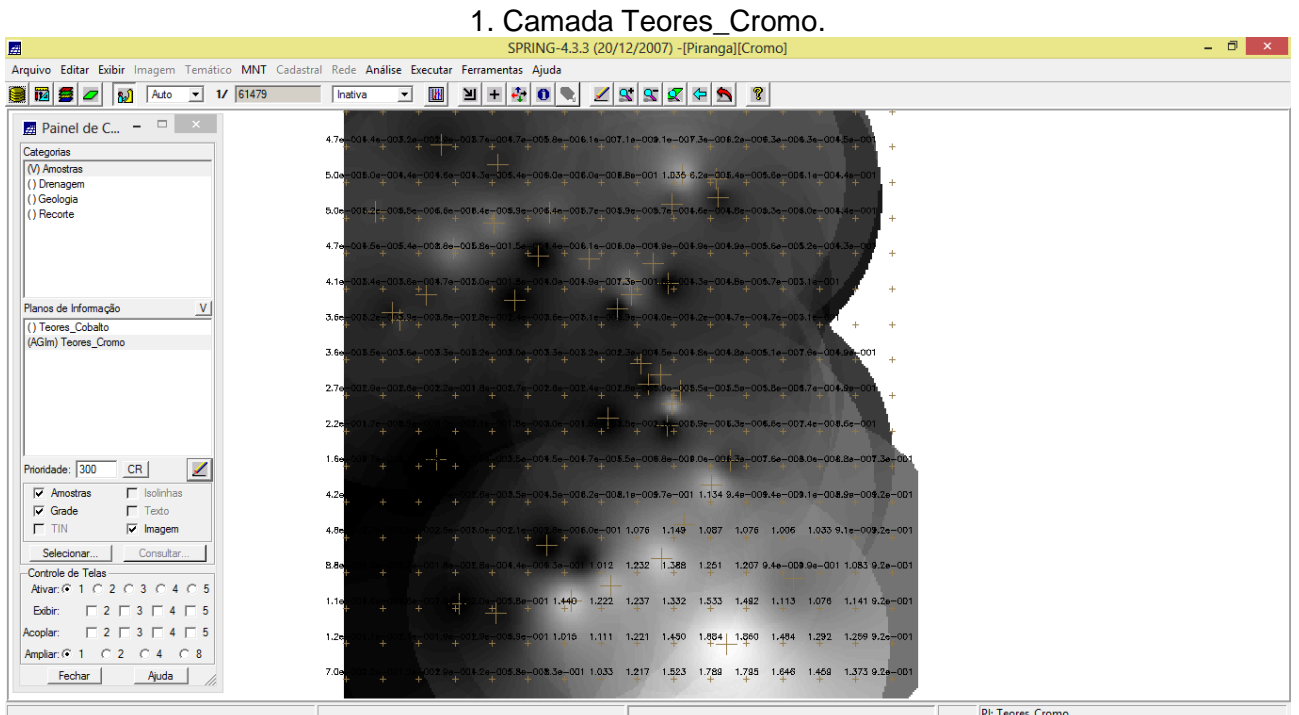

## **Exercício 2: Geração de Grade Regular para o PI: Teores\_Cobalto**

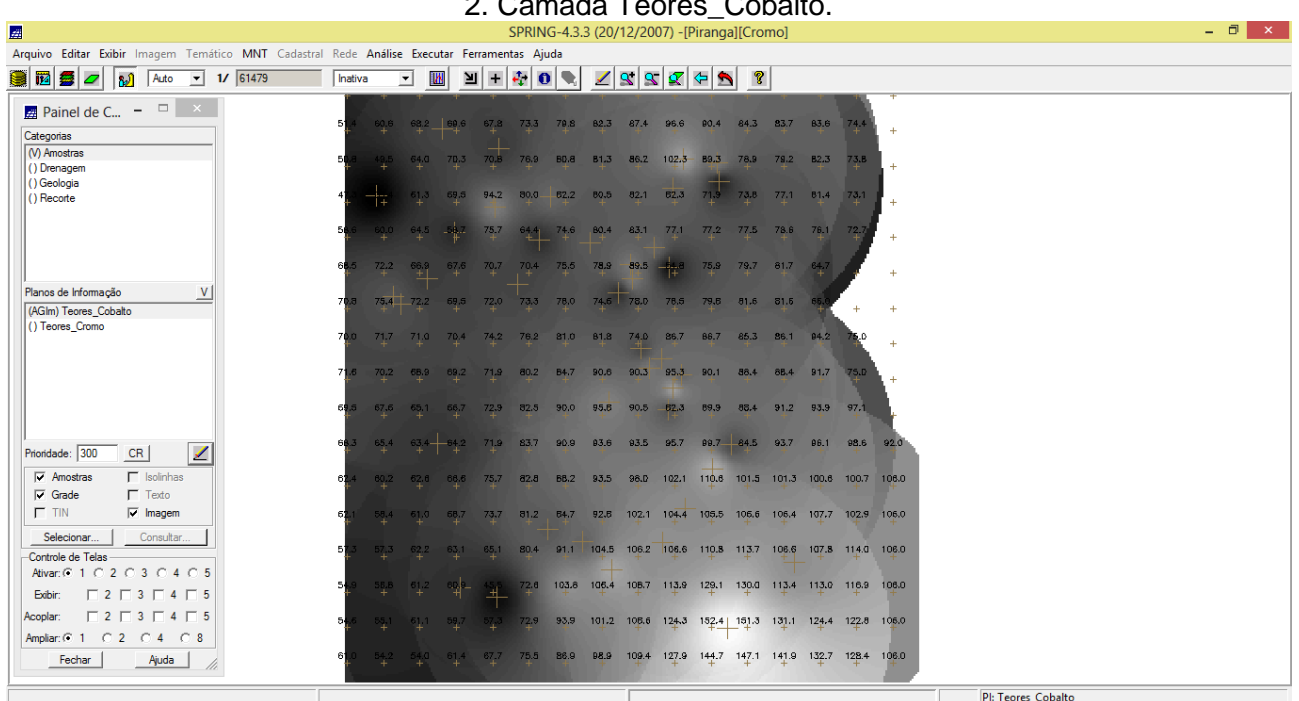

2. Camada Teores, Cobalt

## **Exercício 3: Geração Mapa Ponderado da Geologia**

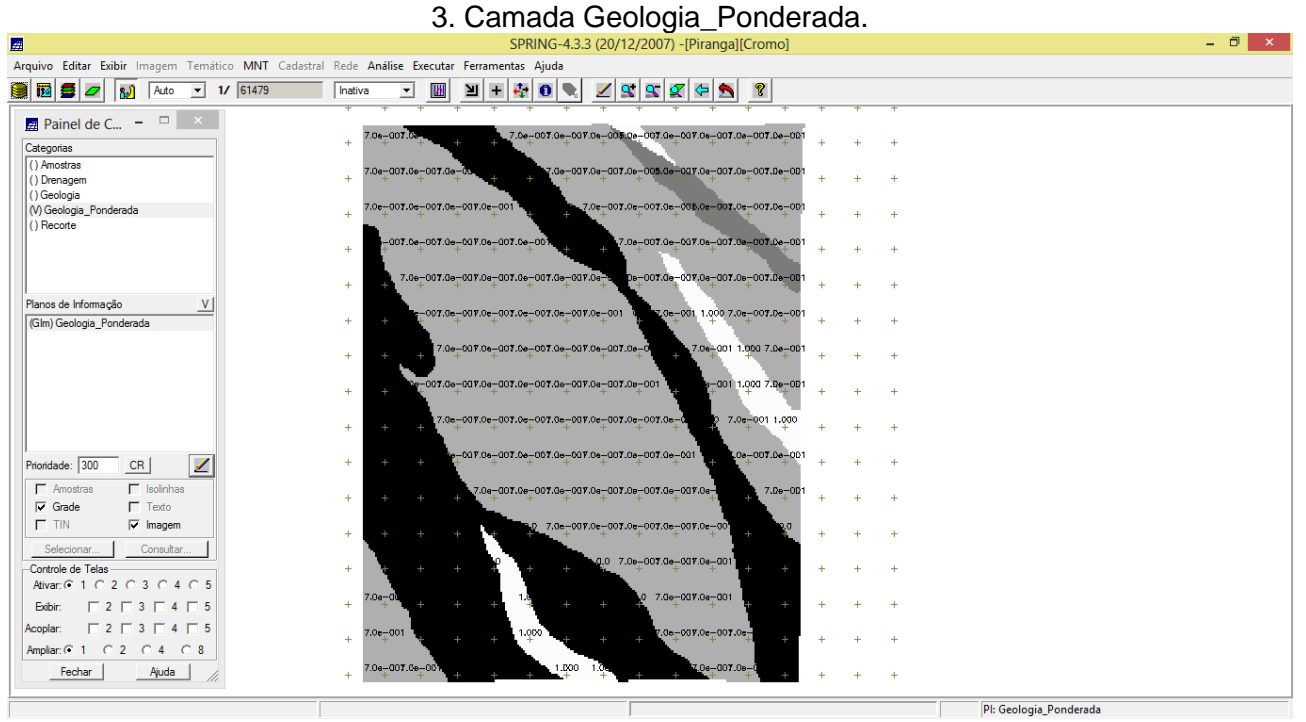

#### **Exercício 4: Mapear a grade do PI Teores\_Cromo utilizando Fuzzy Logic**

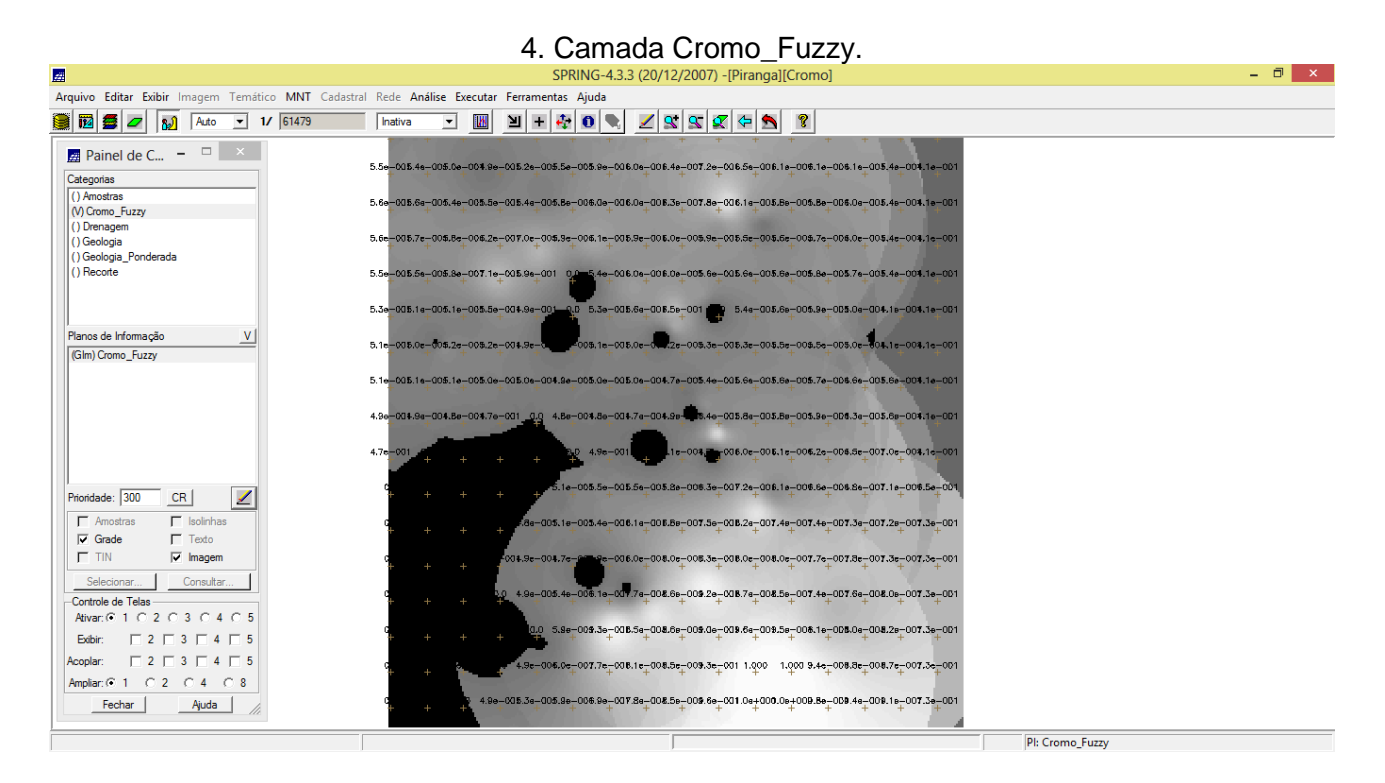

## **Exercício 5: Mapear a grade do PI Teores\_Cobalto utilizando Fuzzy Logic**

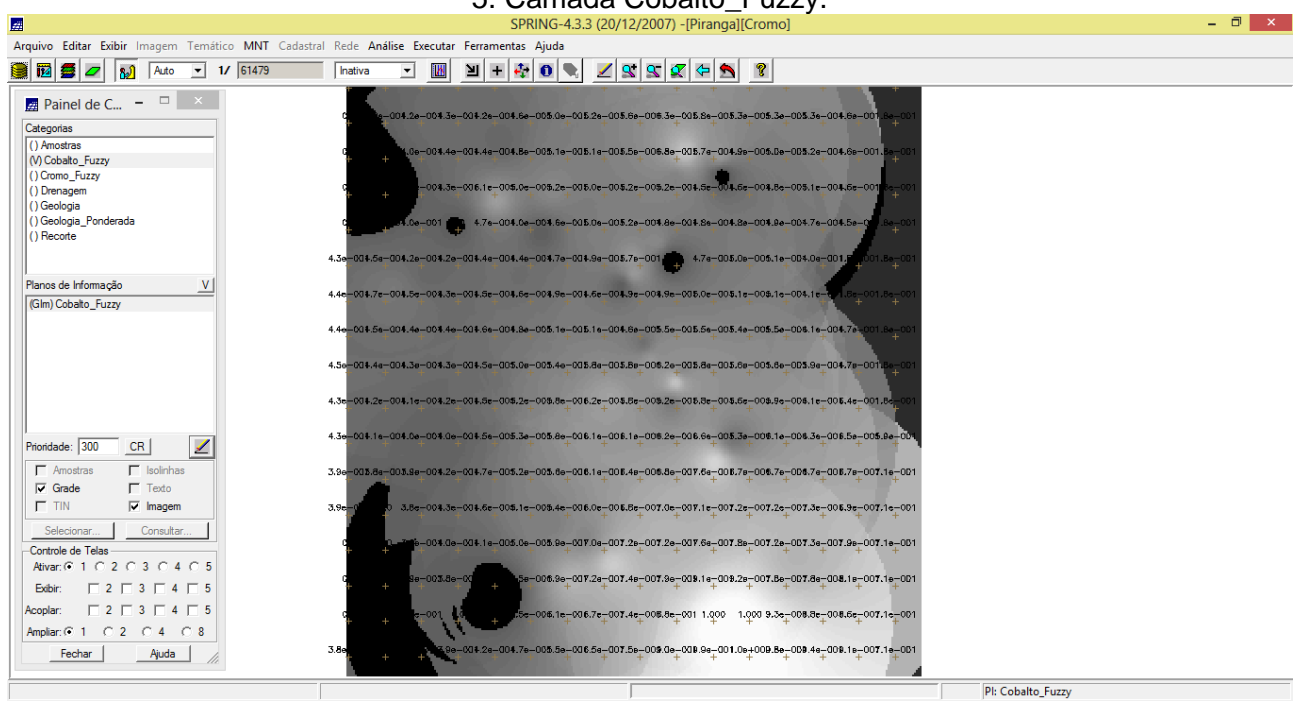

# 5. Camada Cobalto\_Fuzzy.

**Exercício 6: Cruzar os PI's Cromo\_Fuzzy e Cobalto\_Fuzzy utilizando a função Fuzzy Gama**

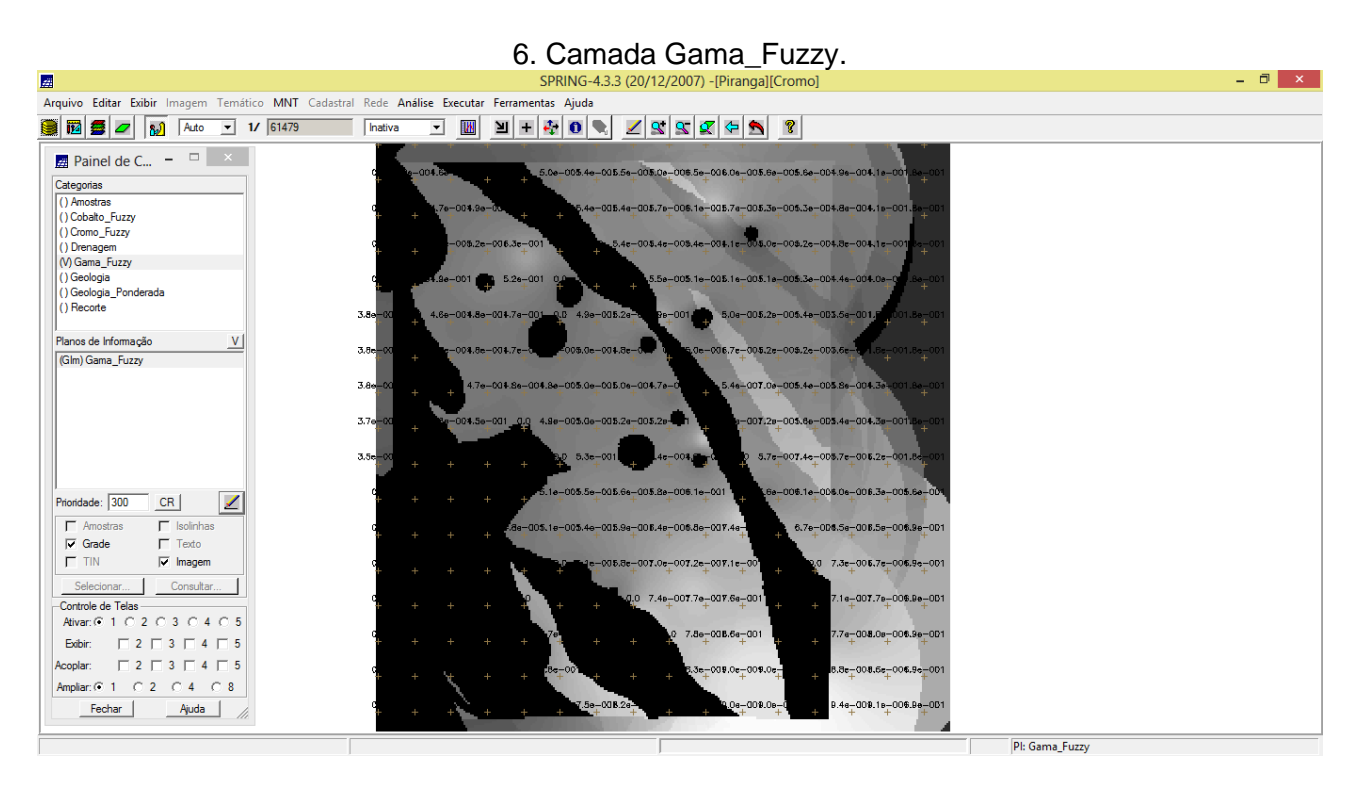

**Exercício 7: Criar o PI Cromo\_AHP utilizando a técnica de suporte à decisão AHP**

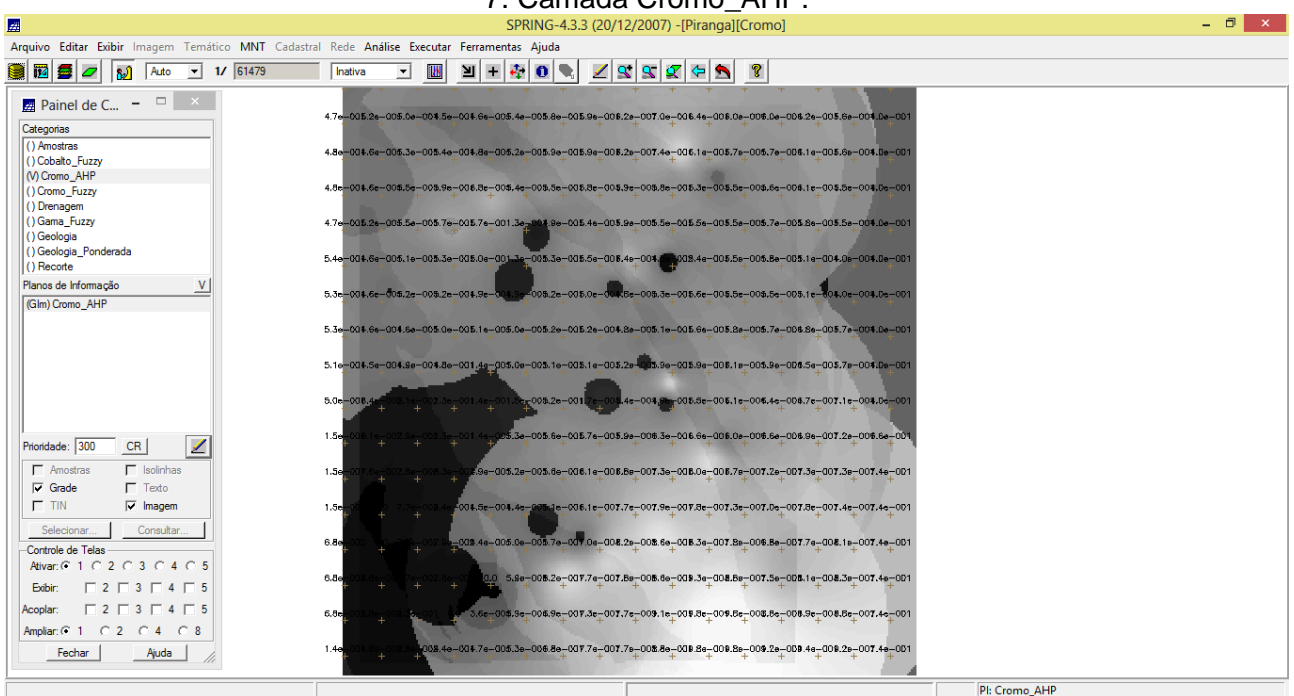

#### 7. Camada Cromo\_AHP.

## **Exercício 8: Realizar o Fatiamento no Geo-Campo Gama\_Fuzzy**

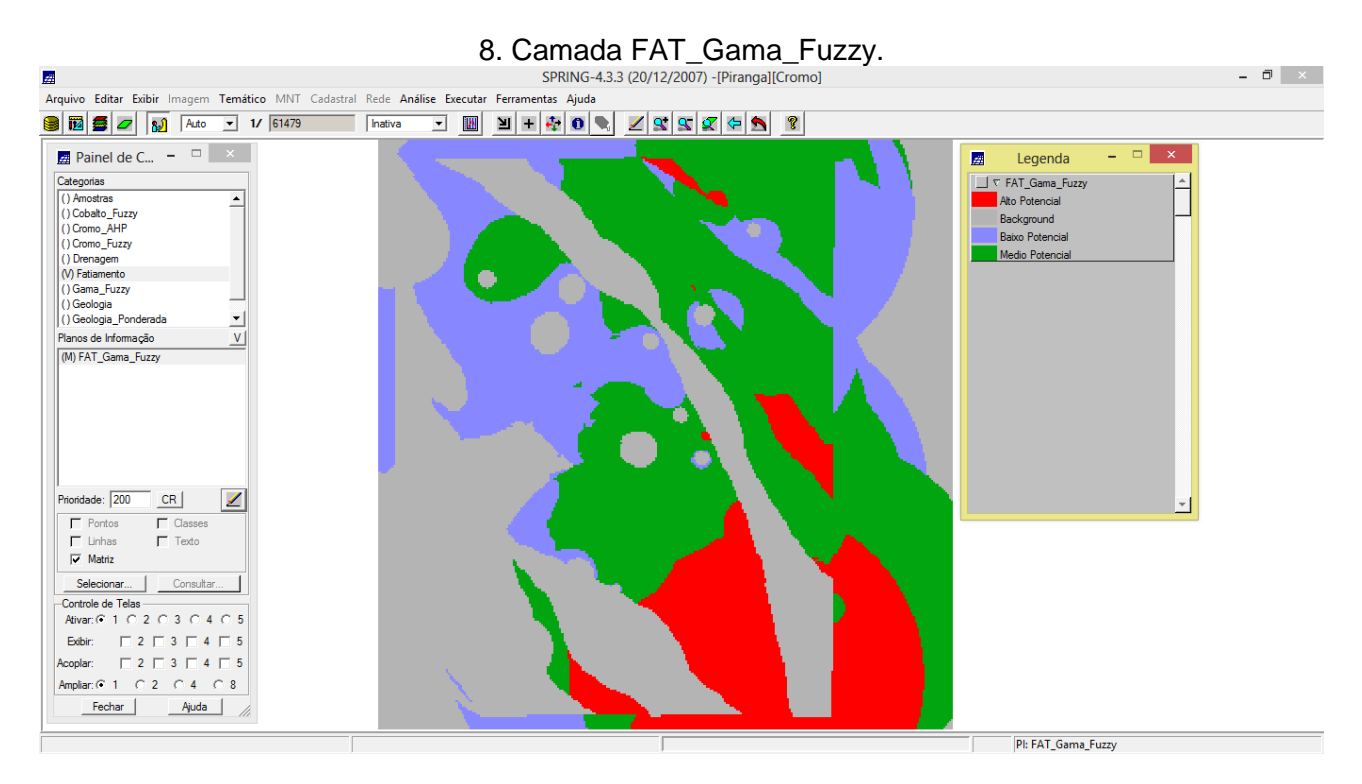

#### **Exercício 9: Realizar o Fatiamento no Geo-Campo Cromo\_AHP**

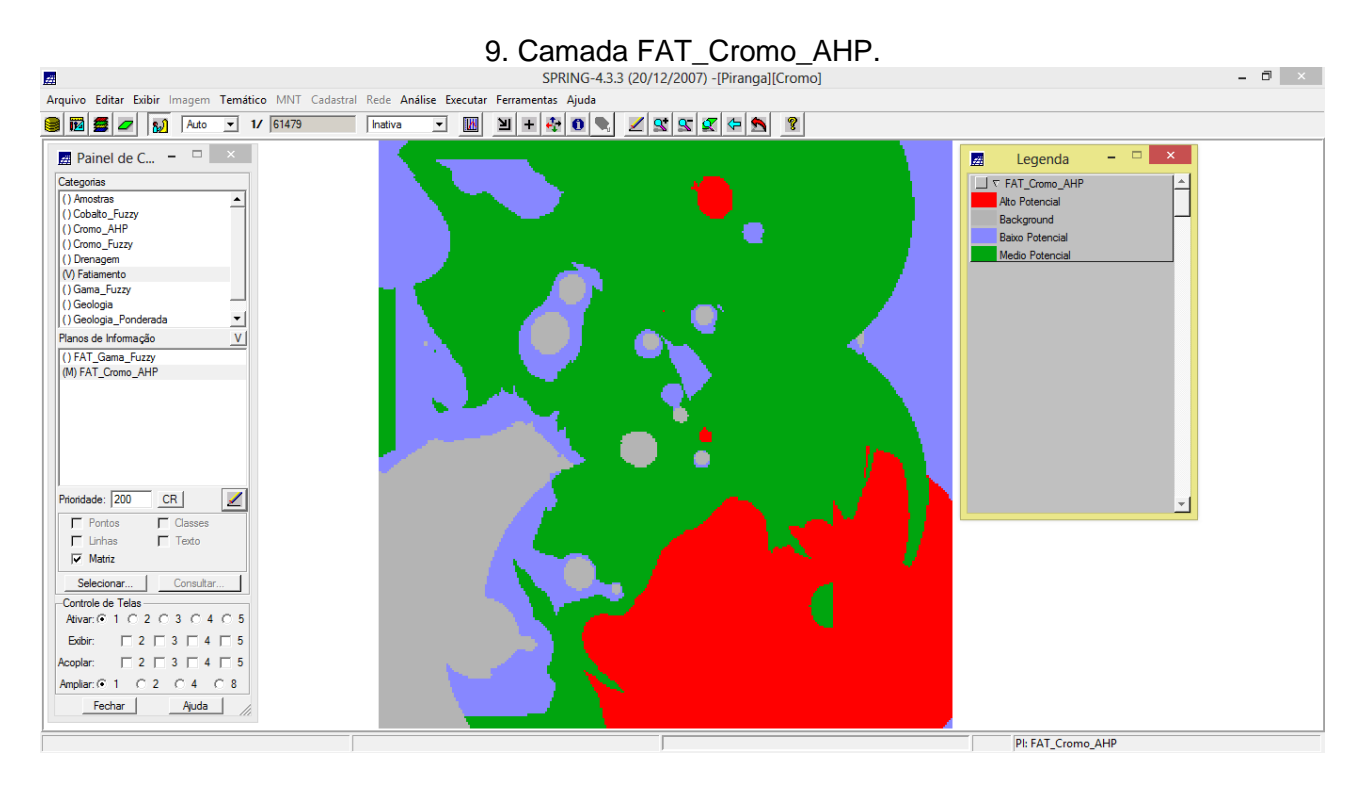